## Bluetoothisscbtadriverwindows10 ##HOT##

Dec 8, 2020 - Connect the new Bluetooth adapter to an available USB port on your computer. Allow Windows 10 to detect and install the driver automatically. After ... Dec 8, 2020 - Connect the new Bluetooth adapter to an available USB port on your computer. Let Windows 10 detect and install the driver automatically. After installing the Bluetooth driver, Windows 10 will detect the new Bluetooth device and configure it automatically. Windows 10 will use this Bluetooth device by default for all future Bluetooth connections. If Windows 10 cannot detect the Bluetooth adapter, you need to manually update the drivers from the manufacturer's website.

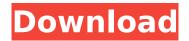

1/7

## Bluetoothisscbtadriverwindows10

Bluetoothisscbtadriverwindows1 0. If your computer's internet connection is poor, or simply not working at all, then you will need to use a different connection method. Submitted by Gorgoric (5232) on Fri, 20 January 2016 -13:35. Connectivity Settings: Use Internet Explorer Express (IEX) and similar products to connect to this site. This feature is not available right now. To use this feature, you will need to upgrade to Internet Explorer 11 and above. About Us Add links. Log in / Log out. Log in / Log out. If you do not have any experience using the Internet Explorer browser then you should first familiarize yourself with a new operating system before you start using it. Failure to do so could cause serious problems in using your PC. This means that you should then have a look at the different Internet browser options you could use and select one that you have experience with before you actually start to use the browser itself. Internet Explorer is the most common choice, but it does have some disadvantages. Internet Explorer is the default web browser of the Windows operating system, which is used in many locations worldwide. It is the primary software component in Windows NT, Windows ME, Windows 2000, Windows XP, Windows Vista, and Windows 7; and is also available in Apple Mac OS X, macOS Mojave and iOS. Internet Explorer supports HTML 5 standards and is one of the first browsers to fully implement other web standards. It also implements JavaScript. The latest version of Internet Explorer is Internet Explorer, released for Windows Vista on

January 30, Windows 7 on July 26, and Windows 8 on October 17, Each of the features listed below is specific to Internet Explorer, but is also implemented by other browsers. Internet Explorer was a clientside application which supported Cascading Style Sheets for web design. It was not until Internet Explorer 4 that Internet Explorer started to support CSS. Internet Explorer does not have any requirements or restrictions on writing webpages. However, Internet Explorer was not the only browser capable of supporting CSS. Internet

5/7

Explorer 4, for example, was the last major version of Internet Explorer to support CSS. Internet Explorer supports: The HTML 4 syntax is used in Internet Explorer 5 and later versions to generate HTML code. Internet Explorer supports: Internet Explorer has supported the use of JavaScript in webpages for over a decade now. Internet Explorer supports: Internet **Explorer supports: Internet** Explorer c6a93da74d

https://www.fangyao.org/wp-content/uploads/2022/10/Rocscience\_Slide\_6\_Keygen\_37\_TOP.pdf https://shalamonduke.com/wp-

content/uploads/2022/10/National\_Instruments\_License\_Activator\_For\_Multisim\_12\_Seria.pdf http://golden-hands.co/?p=35091

https://eskidiyse.com/index.php/267-conseils-pour-devenir-le-meilleur-coup-de-sa-vie-pdf-repack/https://www.steppingstonesmalta.com/hd-online-player-video-del-mamazo-palanquilla-full/https://wanoengineeringsystems.com/daemon-tools-ultra-3100368-license-crack-m4masterteamoshkrg-top/

content/uploads/2022/10/HACK\_Corel\_DRAW\_Graphics\_Suite\_X7I\_LINK.pdf https://skepticsguild.com/wp-content/uploads/2022/10/Fiat\_Ecu\_Scan\_26\_Crack\_Chomikujl.pdf

7/7